## **DAFTAR ISI**

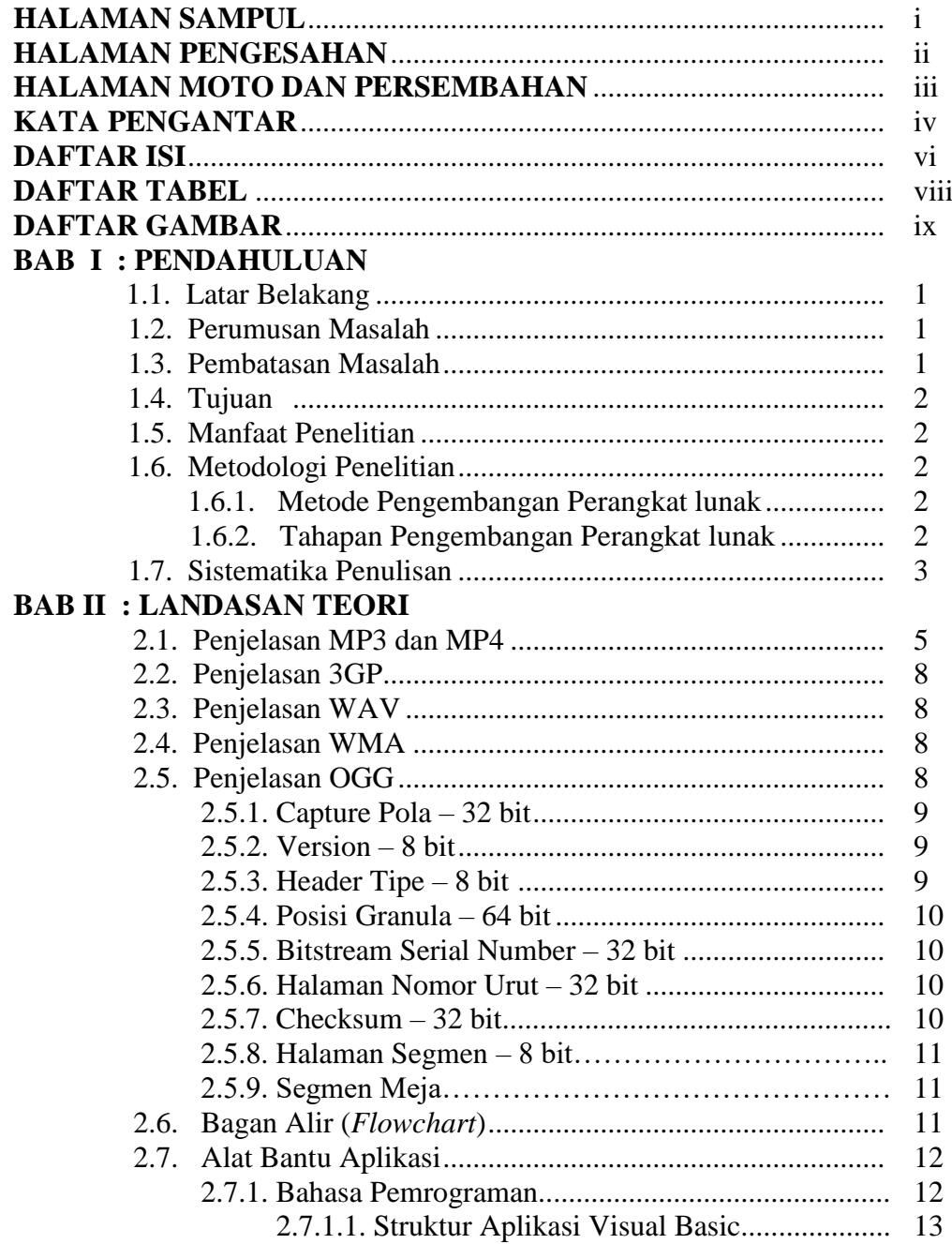

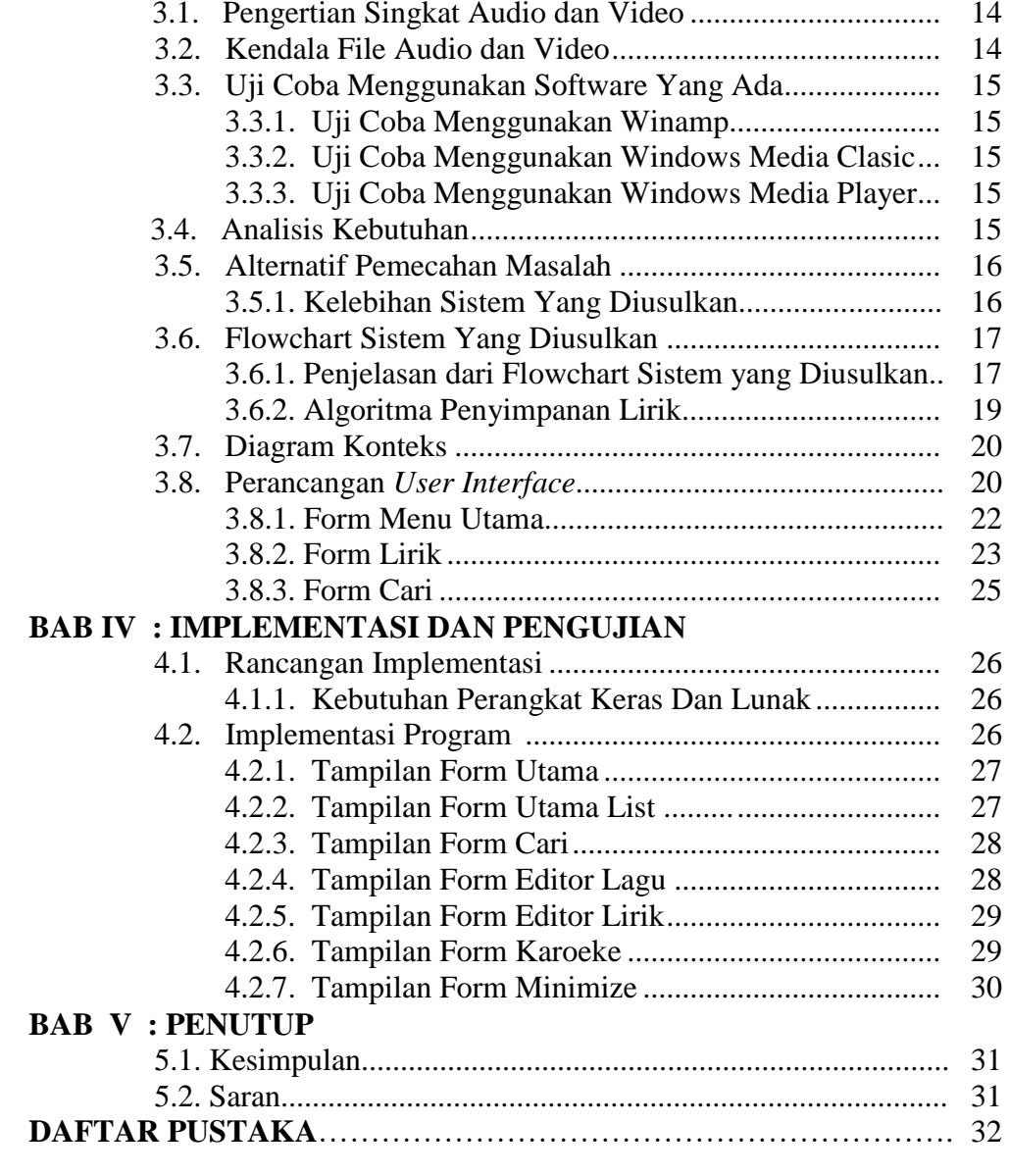

## **BAB III : ANALISIS DAN PERANCANGAN**

## **DAFTAR TABEL**

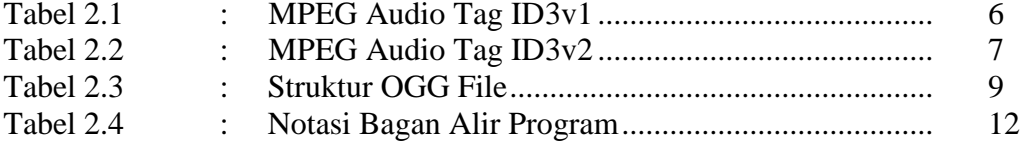

## **DAFTAR GAMBAR**

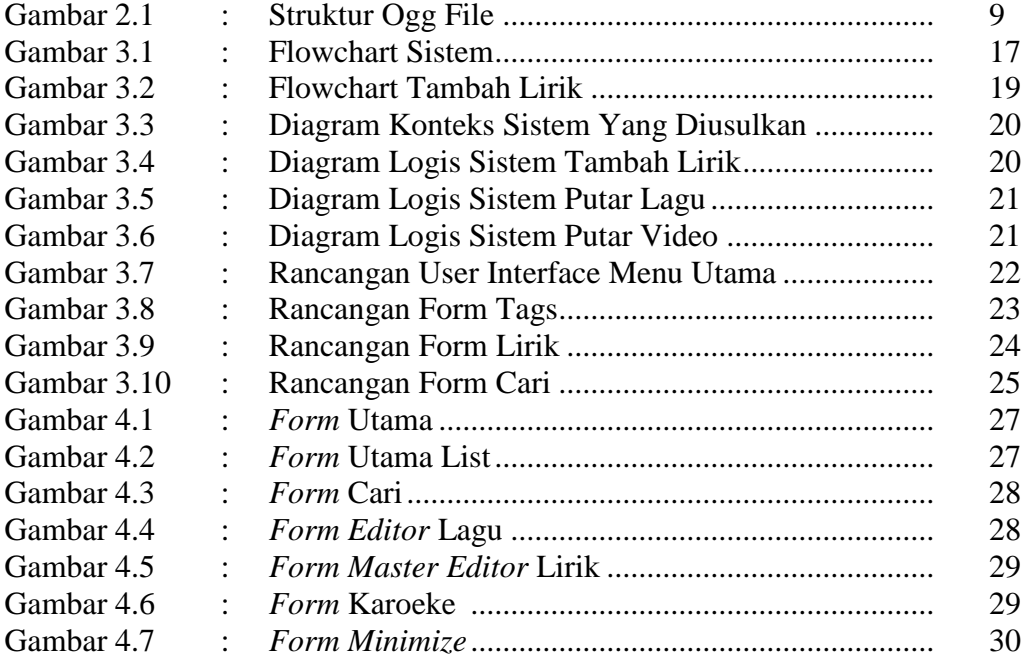